## Estruturas de Desvios

Parte 1

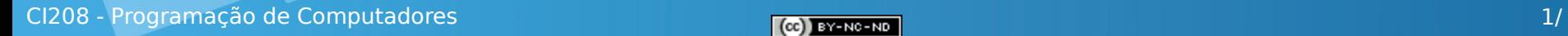

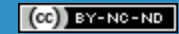

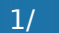

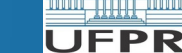

## Sumário

- Execução de um programa
- Desvio
- Comando condicional
	- $\cdot$  If
	- If-else
- Erro comum

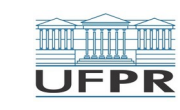

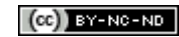

## Execução sequencial – Exemplo 1

- /\* Programa "conversão fração digitada " \*/
- 1. #include <iostream>
- 2. #include <cctype>
- 3. using namespace std;
- 4. int main ()
- $5<sub>1</sub>$
- 6. int a, b;

### O que há de errado com esse programa?

- 7. cout << "Entre com uma fração (numerador e denominador): ";
- 8. cin >> a >> b;
- 9. cout << "A fração em decimal é: " << 1.0 \* a / b << endl; 10. return 0; 11. }

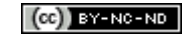

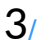

## Execução sequencial – Exemplo 1

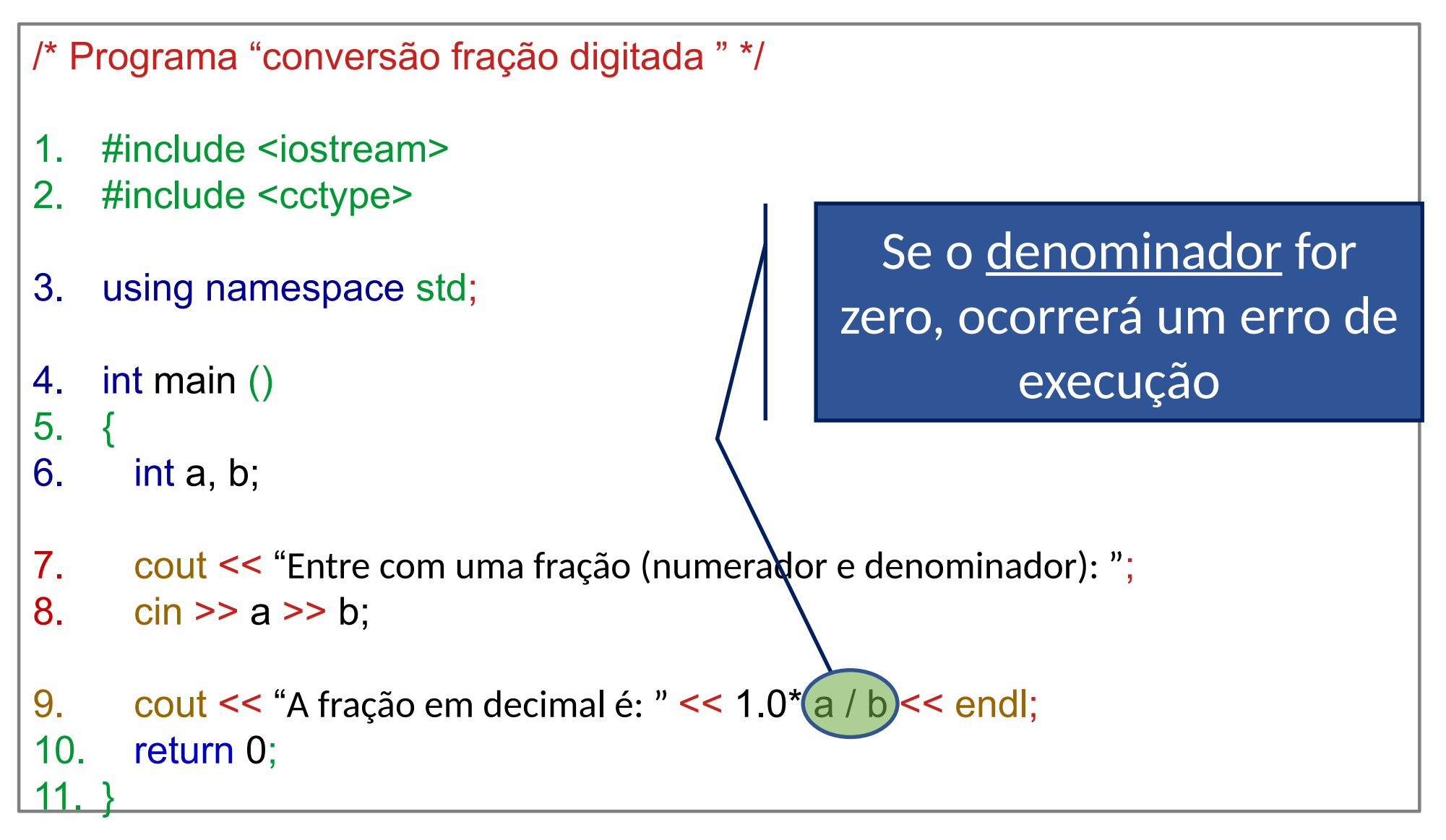

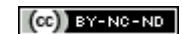

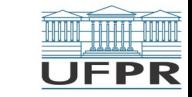

## Execução sequencial de um programa

No exemplo anterior:

- Necessário primeiro verificar se o denominador é diferente de zero
- Só dividir se o denominador for diferente de zero

Condição

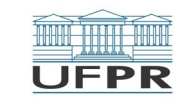

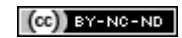

## Execução com desvio – Exemplo 2

- /\* Programa "conversão fração digitada " \*/
- 1. #include <iostream>
- 2. #include <cctype>
- 3. using namespace std;
- 4. int main ()
- 5. {
- 6. int a, b;
- 7. cout << "Entre com uma fração (numerador e denominador): ";
- 8. cin >> a >> b;
- 9. if  $(b != 0)$
- 10. cout << "A fração em decimal é: " << 1.0\* a / b << endl;
- 11. return 0;

12. }

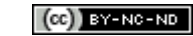

## **Desvio**

Sempre que for necessário controlar a execução sequencial do programa

Desvio condicional – desvio depende do resultado de um teste para verificar uma condição

C++ oferece o comando: if e if-else

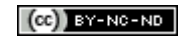

# Comando if

#### Formato: If (expressão) blocodecomandos-IF

### Expressão:

- Representa uma condição
- Relacional/lógica
- Entre parênteses

### Blocodecomandos-IF:

- Conjunto de sentenças: compostas ou simples
- Delimitado por chaves, se mais de uma sentença (compostas)
- Chaves facultativas, se apenas uma sentença (simples)

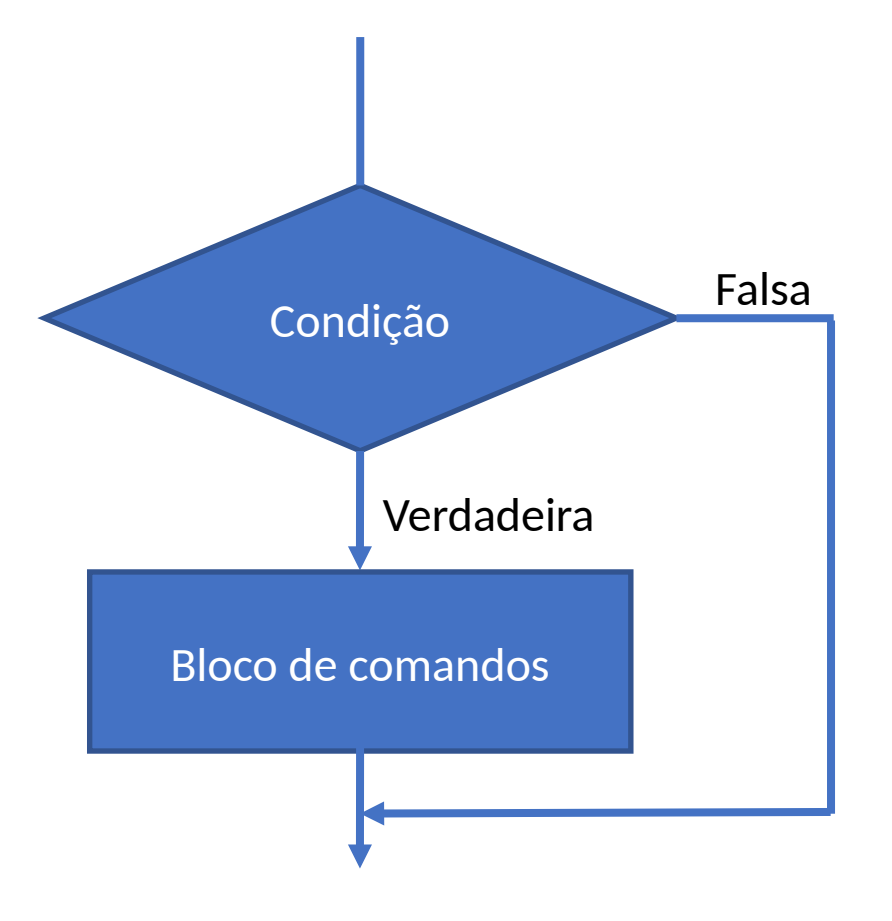

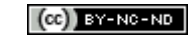

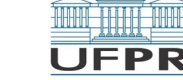

## Comando if

Observações:

Falso é equivalente a igual a 0 (== 0)

Verdadeiro é equivalente a diferente de  $0$  ( $!=$  0)

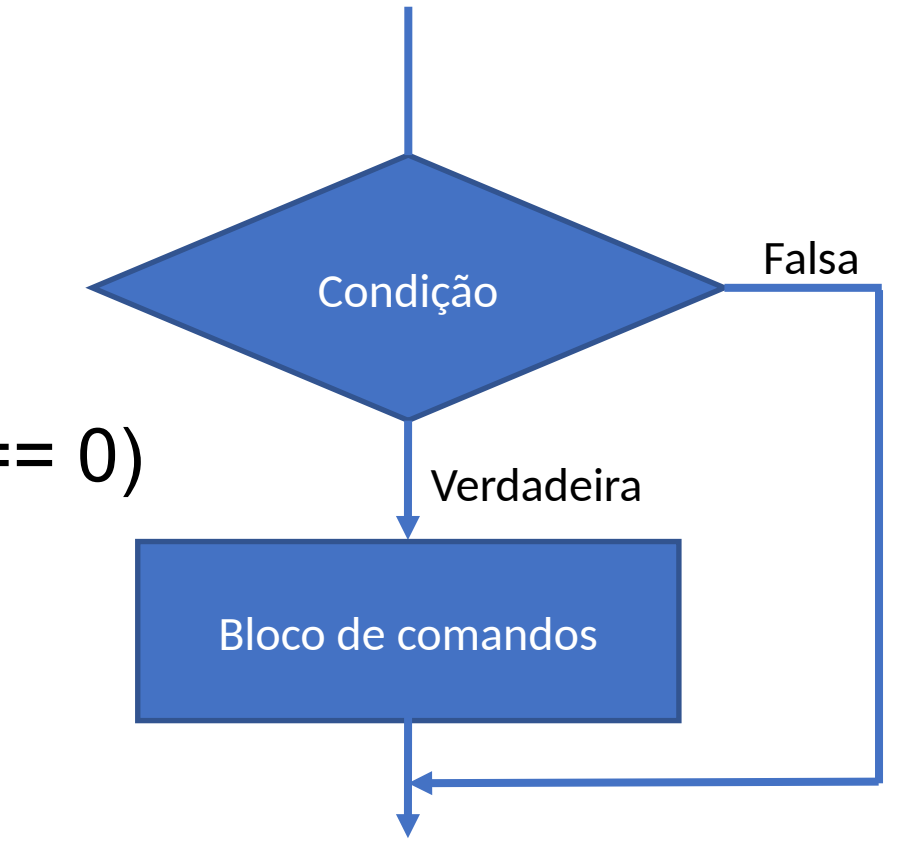

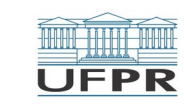

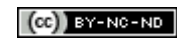

# If – Exemplo 3

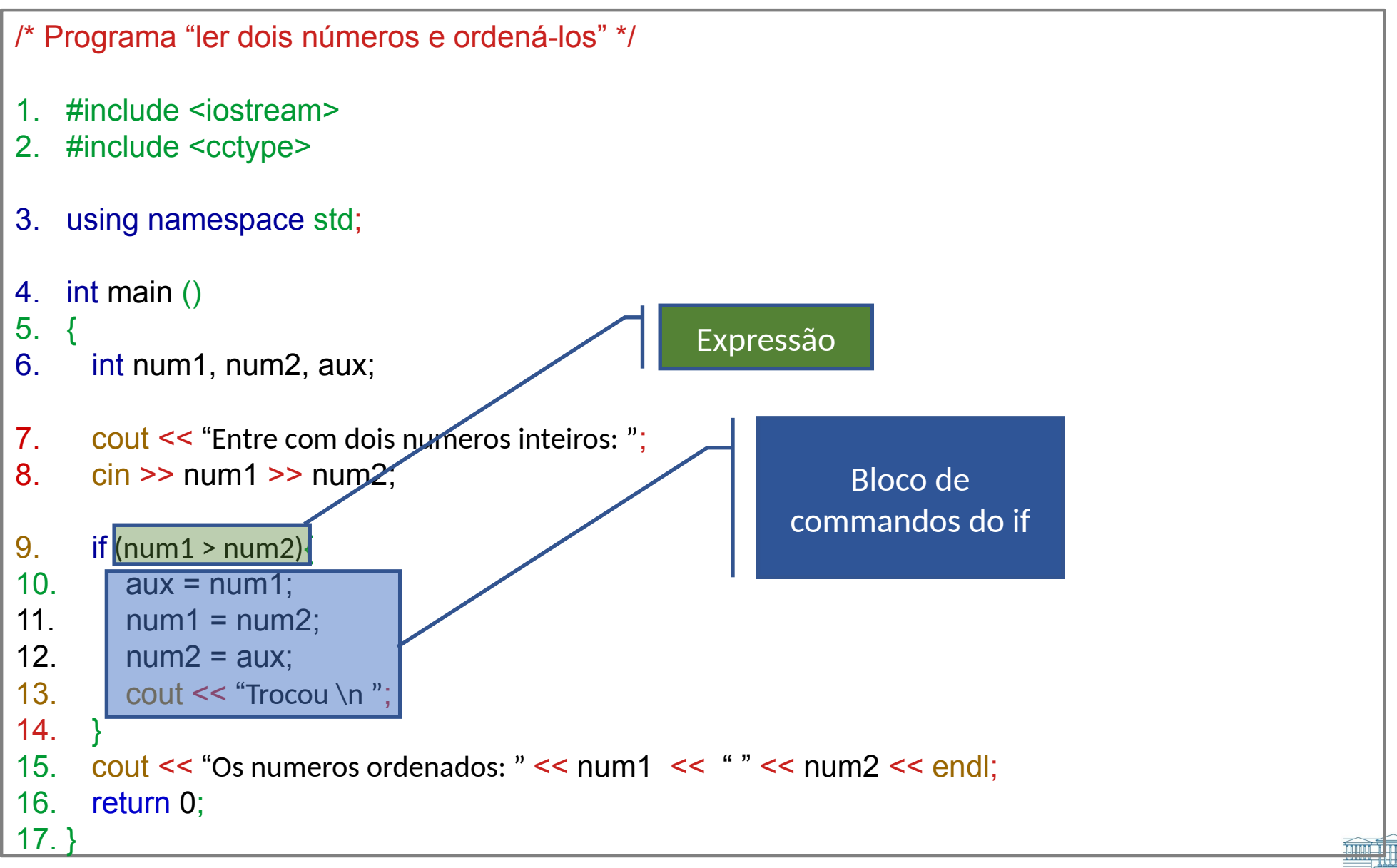

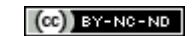

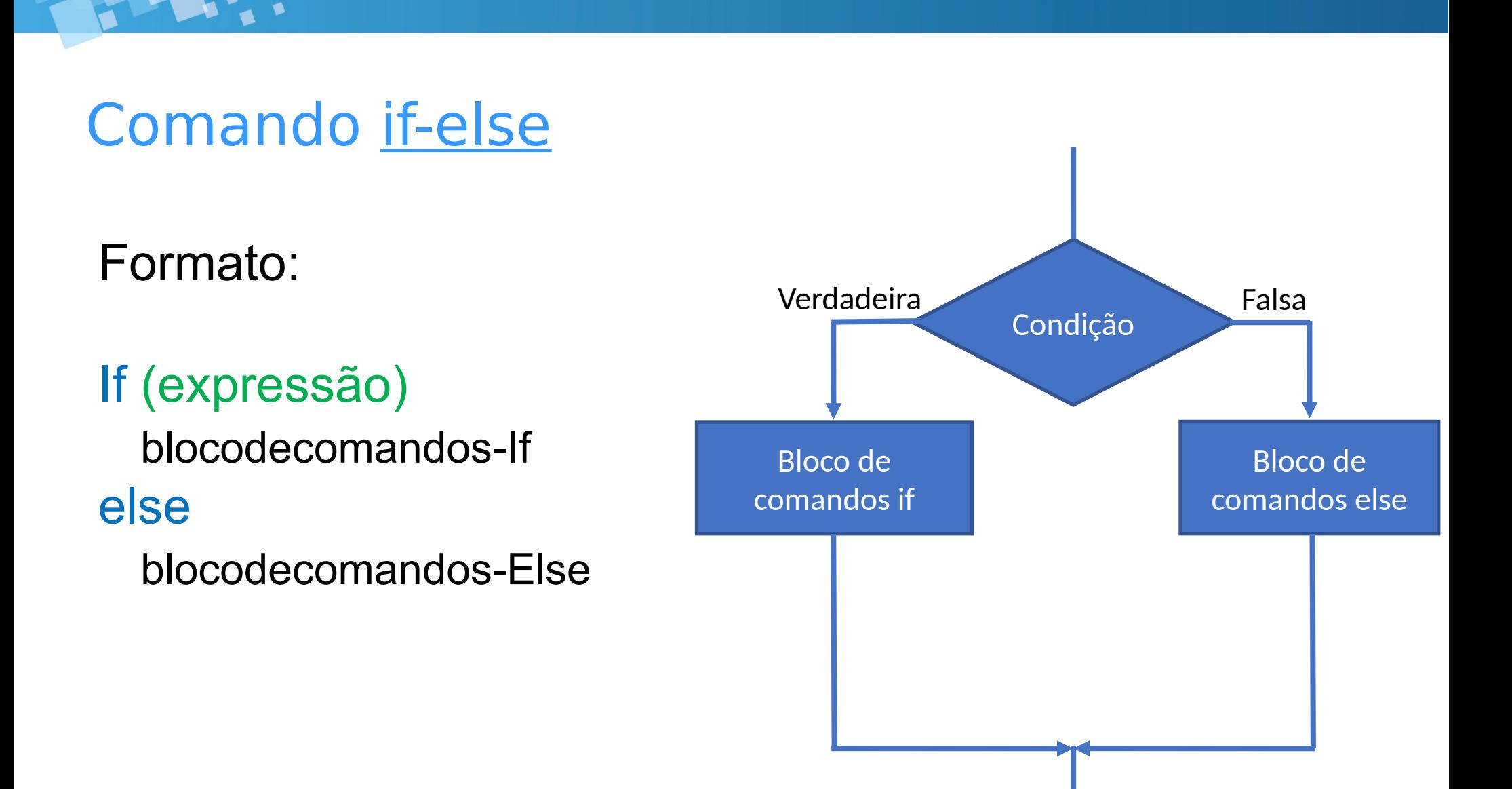

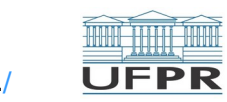

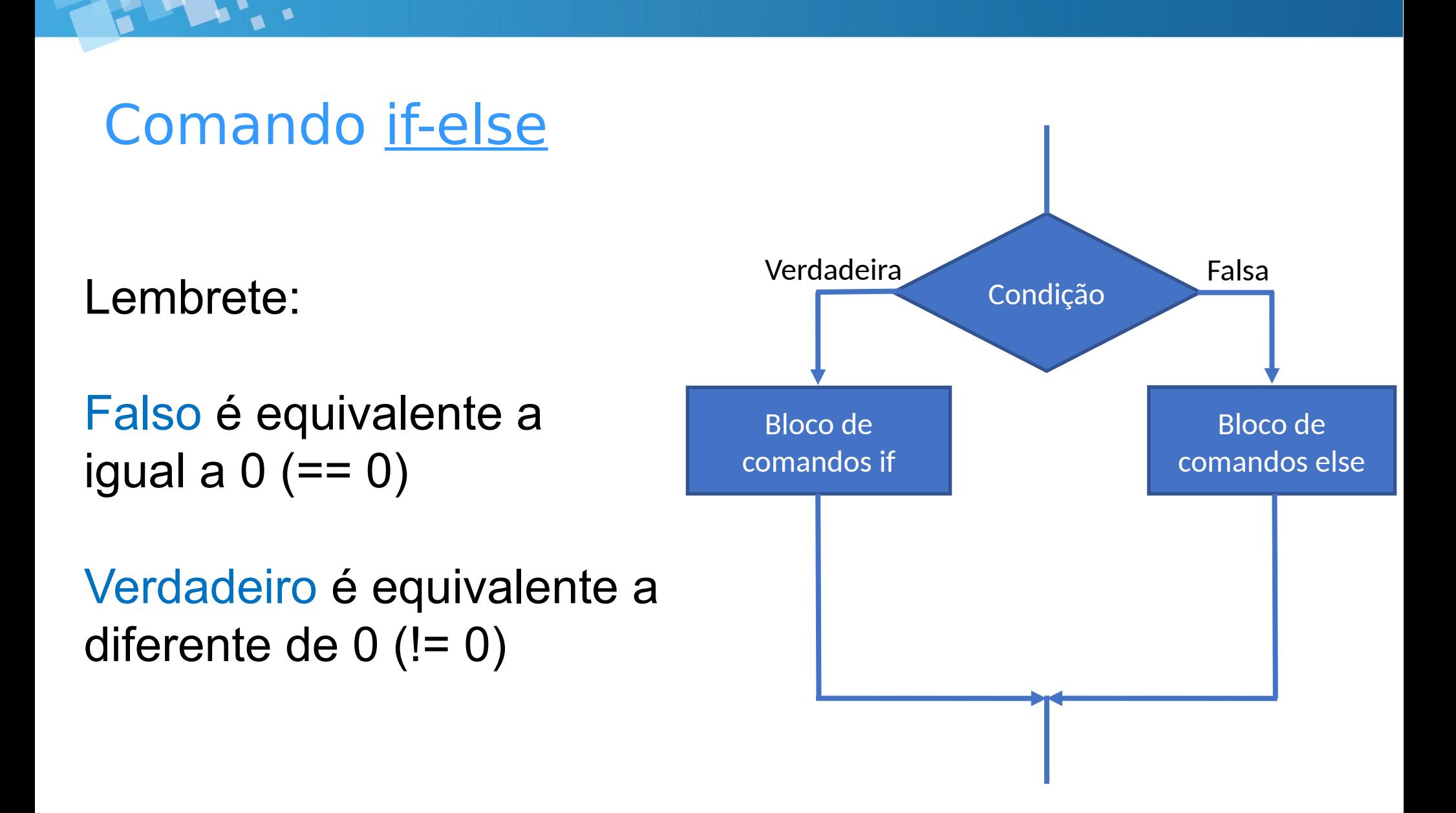

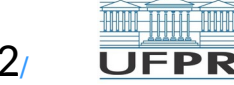

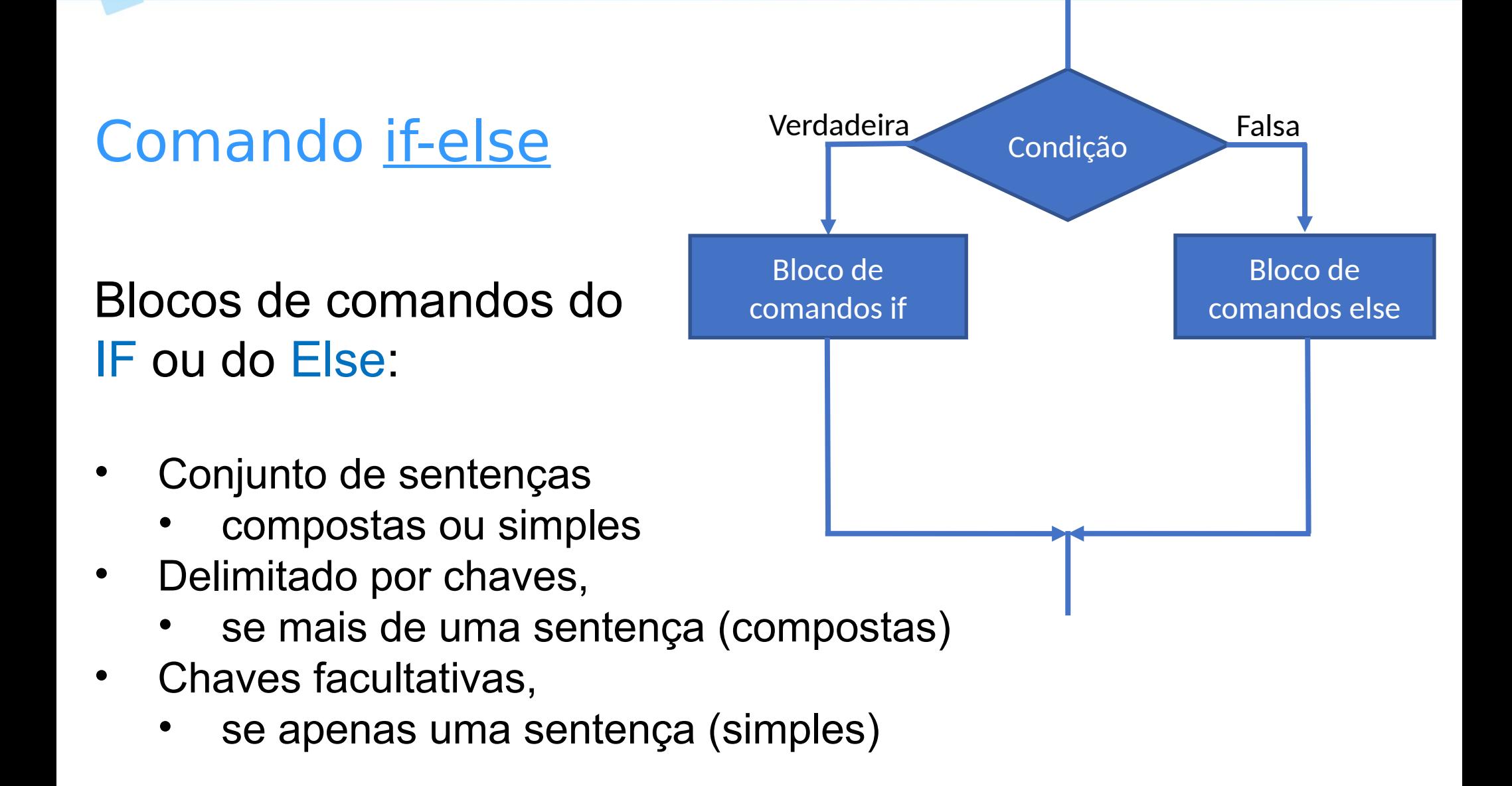

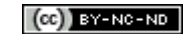

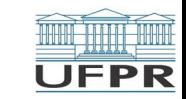

## If-else – Exemplo 4

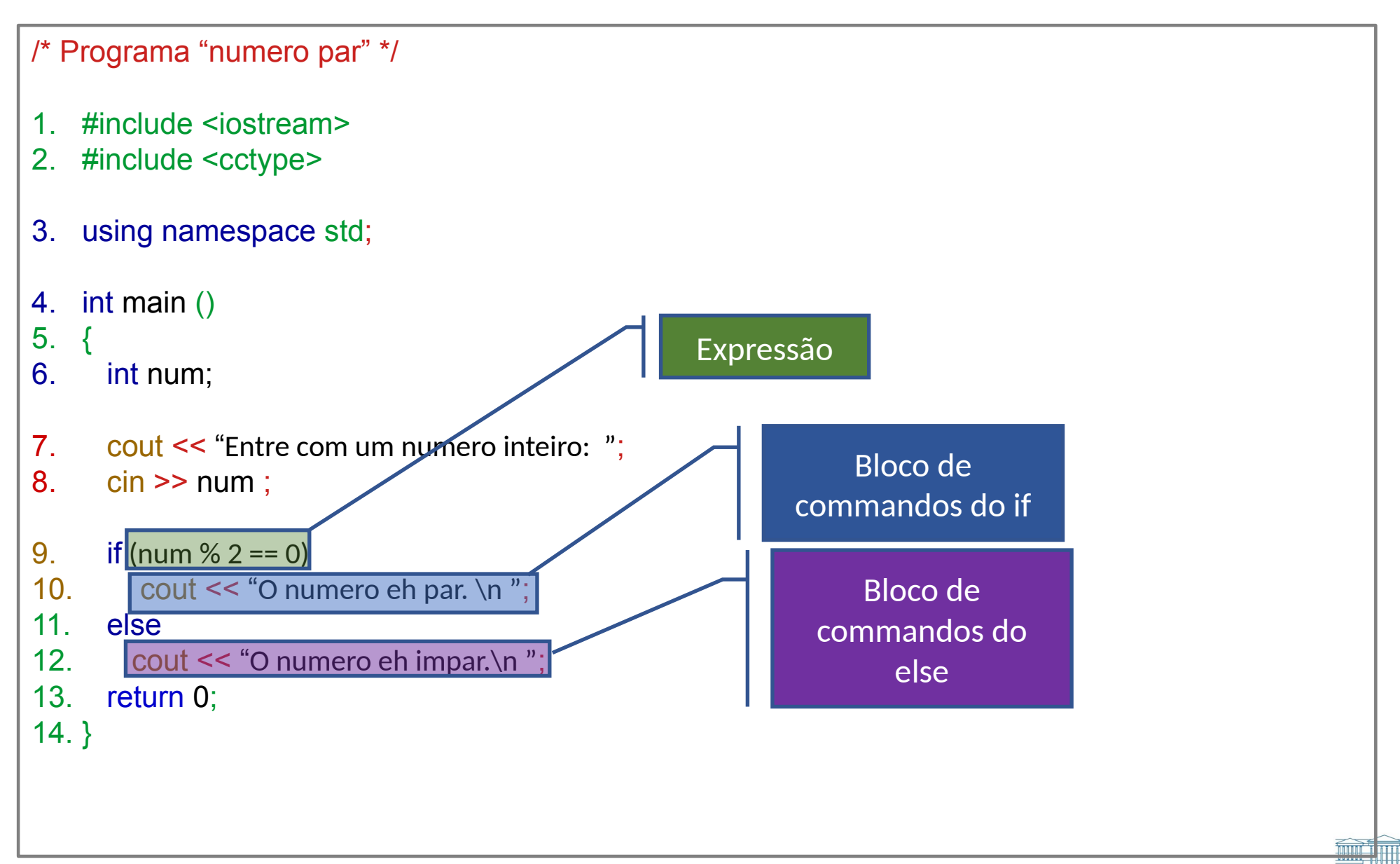

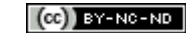

## If-else – Exemplo 4 - Chaves opcionais

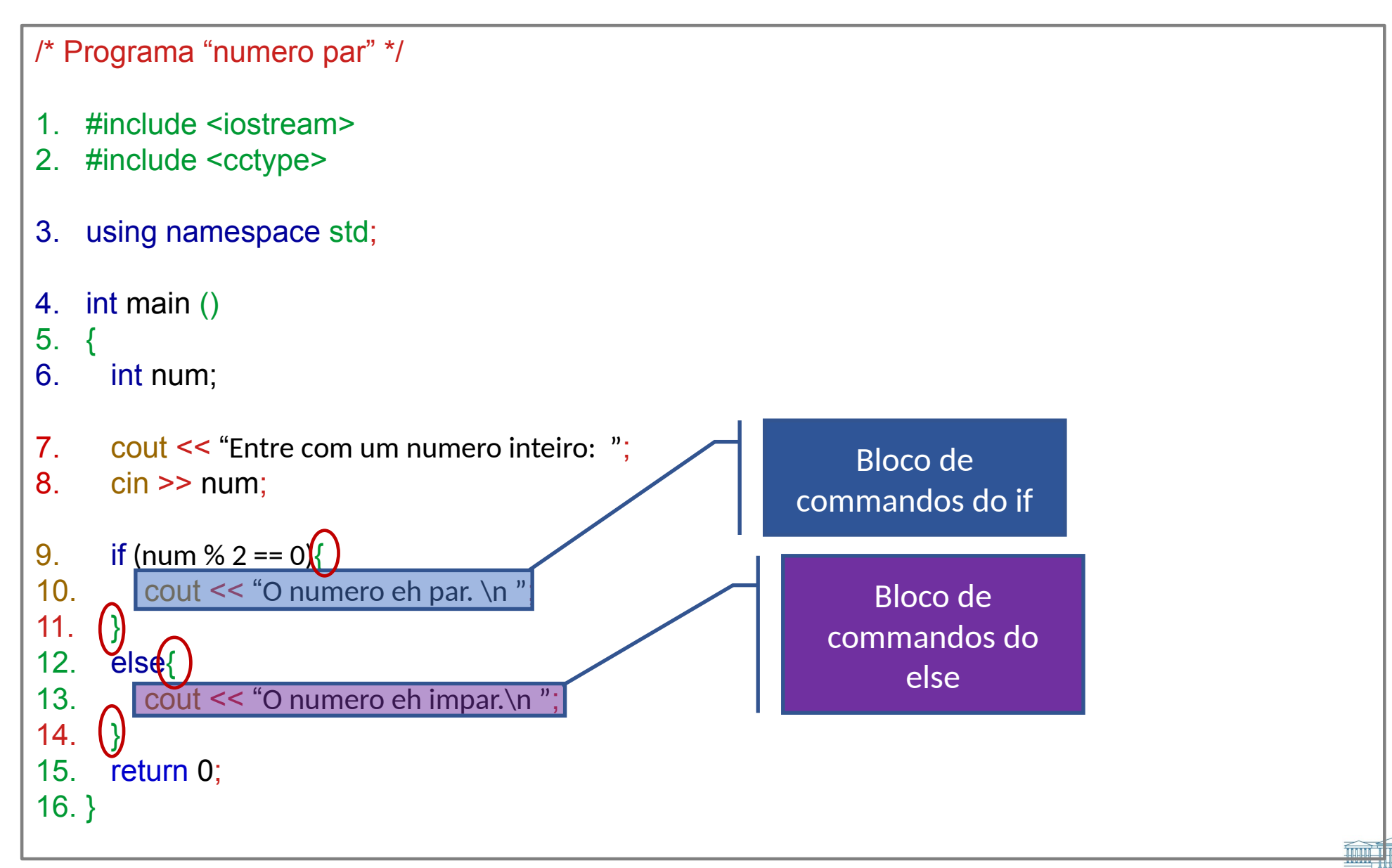

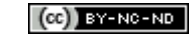

## If-else – Erro Comum – Atenção (1)

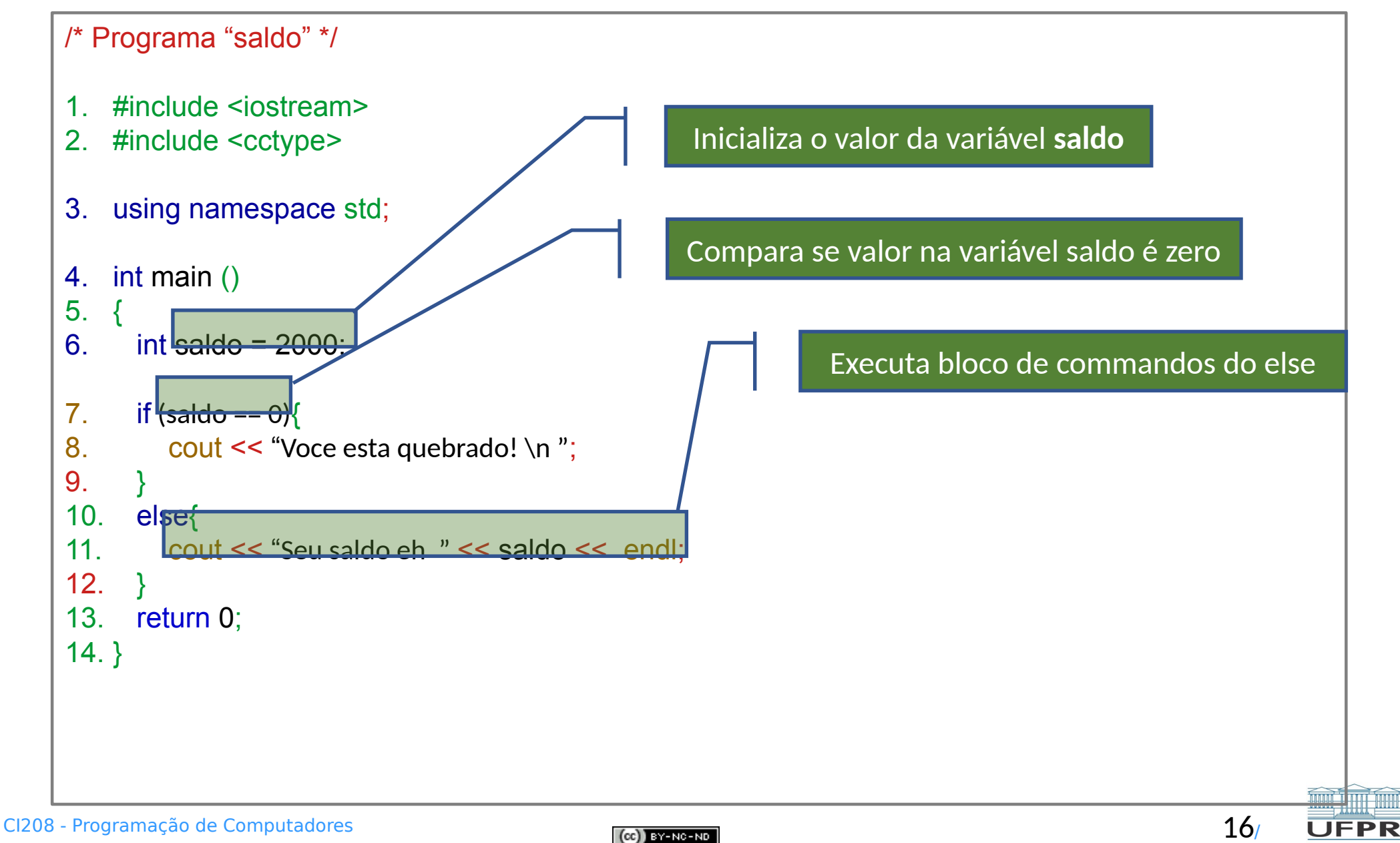

## If-else – Erro Comum – Atenção (2)

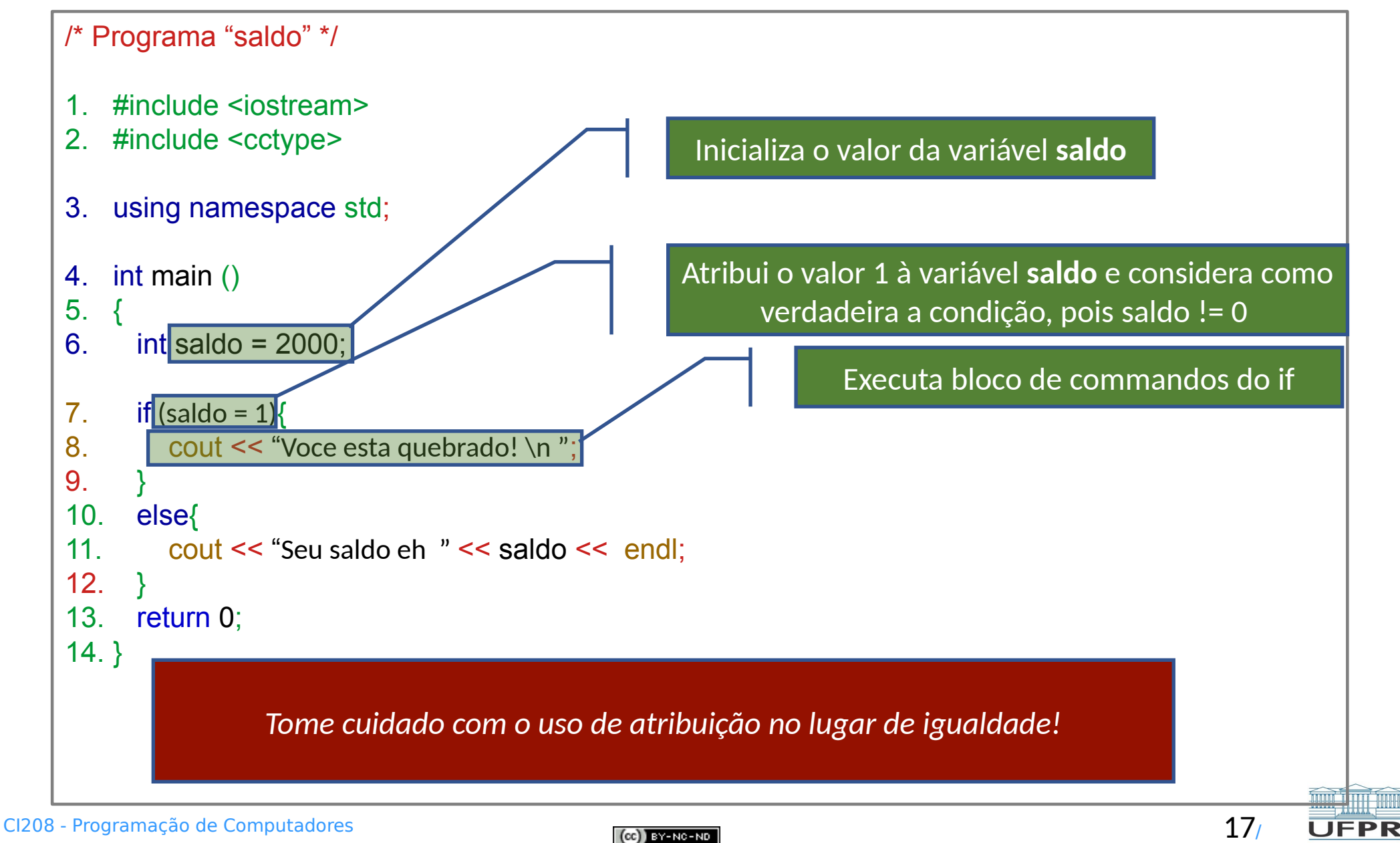

### Exercícios para aula online

Após assistir todas as vídeo-aulas da semana, procure trabalhar na **Lista de exercícios** do Tópico **Estruturas de Desvios**, na sala virtual da disciplina na UFPR Virtual.

Estes exercícios serão usados nas aulas *online* para esclarecer e consolidar os conceitos abordados até aqui.

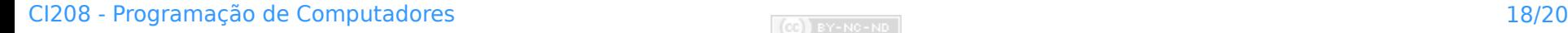

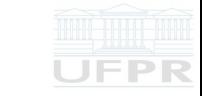

### Leitura complementar

#### Acesse o **Material complementar** do Tópico **Estruturas de Desvios**, na sala virtual da disciplina da UFPR Virtual.

Elas são importantes e auxiliam na compreensão dos temas abordados até aqui.

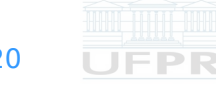

**Créditos:** O conteúdo original deste documento é de autoria da Profª Carmem Satie Hara (DINF/ET), e foi adaptado pela Profa. Michele Nogueira (DINF/ET) para uso na disciplina *Programação de Computadores* (CI208, CI180, CI183)

Compartilhe este documento de acordo com a licença abaixo

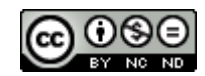

Este documento está licenciado com uma Licença *Creative Commons* **Atribuição-NãoComercial-SemDerivações** 4.0 Internacional. <https://creativecommons.org/licenses/by-nc-sa/4.0/>

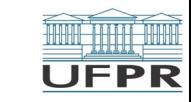

**THEFT**